Antoni LIGĘZA Państwowa Wyższa Szkoła Zawodowa w Nowym Sączu, Instytut Techniczny

# **UZYSKANIE ZADANYCH PÓL POWIERZCHNI WIELOBOKÓW UOGÓLNIONYCH POPRZEZ MODYFIKACJĘ UWARUNKOWANĄ WSPÓŁRZĘDNYCH WIERZCHOŁKÓW W SYSTEMACH GIS**

**Streszczenie**. W niniejszym opracowaniu przedstawiono procedurę, która umożliwia uzyskanie – w warstwie GIS, którą tworzą wieloboki uogólnione – zadanych pól powierzchni, przez modyfikację, spełniającą określone warunki funkcyjne, współrzędnych wierzchołków wieloboków. Przykładowe wykorzystanie wprowadzonej procedury przedstawiono dla warstwy działek ewidencyjnych z Systemu Ewidencji Gruntów i Budynków.

**Słowa kluczowe**: wektoryzacja, działka ewidencyjna, pole powierzchni, modyfikacja współrzędnych granic, wielobok uogólniony, mapa cyfrowa

# THE PROCEDURE OF OBTAINING THE AREAS OF GENERALIZED POLYGONS BY CONDITIONED MODIFICATION OF VERTICES COORDINATES IN GIS SYSTEMS

**Summary**. The article presents the procedure of obtaining the areas of generalized polygons by conditioned modification of vertices coordinates. In the practical use, the procedure was presented for the cadastral parcels layer, managed by the Polish Land and Building Register.

**Keywords**: vectorization, cadastral parcel, area polygon, digital map

## **1. Wprowadzenie**

Powszechnie używanym systemem GIS jest System Informacji o Terenie (SIT), przechowujący informacje dotyczące praw własności do obszarów gruntu (działek ewidencyjnych) oraz ich lokalizacji geoprzestrzennej. Od realizacji informatycznej tego systemu zależy powodzenie wielu procesów obejmujących swym zakresem obszar całego kraju [5].

Przyjętym sposobem rejestracji i udostępniania informacji o granicach *działek ewidencyjnych* (DE) była forma ewidencyjnej mapy analogowej, wykreślanej na różnych nośnikach (papier, folia, papier na podkładzie metalowym, w celu redukcji deformacji geometrii obrazu mapy).

Przedmiotowe mapy analogowe wykreślano na podstawie współrzędnych punktów załamań granic działek, które wyznaczano metodami geodezyjnymi, z określoną w instrukcjach dokładnością położenia punktów  $m_p$ . Współrzędne punktów granicznych przechowywane są w niektórych zasobach geodezyjno-kartograficznych, w *analogowej formie* papierowych zestawień tabelarycznych (AF). Wyłączono z przedmiotu badań mapy katastralne sporządzane innymi metodami od przedstawionych powyżej.

Trudności w korzystaniu z map analogowych przez podmioty gospodarcze spowodowały wprowadzenie regulacji prawnych zmierzających do posługiwania się przez ośrodki geodezyjno-kartograficzne tylko formą cyfrowej mapy. 1

Prawidłowy proces budowy mapy cyfrowej powinien polegać na wprowadzeniu całej geometrii punków granicznych na podstawie AF, a topologii granic DE z map analogowych. Określenie *prawidłowy* oznacza, że dane cyfrowe mogą być wykorzystane do wszystkich zadań geodezyjno-prawnych, bez potrzeby odwoływania się do danych z operatów opisowych.

#### **1.1. Obecna procedura przekształcenia map analogowych**

Prawidłowy proces utworzenia bazy danych do przechowywania mapy cyfrowej, przy obecnym sposobie ich organizacji, jest czasochłonny i bardzo kosztowny, dlatego obecnie najpowszechniej stosowana procedura, która przekształca dane z mapy analogowej na cyfrową, składa się następujących etapów:

- 1. Zeskanowanie przeznaczonego do opracowania arkusza mapy ewidencyjnej z parametrami: rozdzielczość 1200 dpi, głębia kolorów 2.
- 2. W specjalnym środowisku ładuje się zeskanowany obraz mapy, dokonuje się jego kalibracji metrycznej oraz ulokowania w przestrzeni.
- 3. Manualny proces wektoryzacji, polegający na odwzorowaniu za pomocą obiektów geometrycznych (linie, tekst, węzły) treści mapy-rastra (bardzo kosztowny proces, ale obejmuje również weryfikację treści, która przy automatycznym wektoryzowaniu musiałaby i tak zostać przeprowadzona).

<u>.</u>

<sup>&</sup>lt;sup>1</sup> Ustawa o infrastrukturze informacji przestrzennej z dnia 4 marca 2010 r, która w artykule 53b zobowiązuje samorządy do przekształcenia map zasadniczych do postaci cyfrowej najpóźniej do 31 grudnia 2013 roku.

#### **1.2. Problem wynikający ze stosowanej procedury**

Przedstawiona procedura rodzi jednak trudną do akceptacji niespójność. Podstawowym parametrem, podawanym przy opisie DE, jest zawsze jej pole powierzchni, którego wielkość pierwotnie została wyznaczona na podstawie współrzędnych punktów załamań granic  $(S_e)$ . Na podstawie tych samych współrzędnych została wykreślona treść mapy ewidencyjnej, jednak dokładność odtworzenia pozycji punktu na rastrze (z mapy w skali 1:500) można oszacować na poziomie 0,4 mm  $\times$  500 = 0,2 m, stąd ośrodki stosujące tę procedurę uzyskują niespójność pomiędzy polami powierzchni  $(S)$  uzyskanymi z rastra mapy, w przedstawionej w p. 1.1 procedurze, a zapisanymi w rejestrze gruntów  $(S_e)$ . Większość jednostek przy zadaniach dostarczenia geometrii działki i jej parametrów geometrycznych musi zatem dostarczać ponadto pole powierzchni  $S_e$ .

#### **1.3. Cel badań**

Otrzymanie z Systemu Ewidencji Gruntów i Budynków (SEGB) dane cyfrowe, uzyskane wg najczęściej stosowanej procedury, stawiają problem przed odbiorcami, w jaki sposób interpretować w tym kontekście przebieg granicy DE. Nowoczesne ośrodki projektowe chciałyby z SEGB uzyskać geometrię działek odpowiadającą jej stanowi prawnemu, aby nowo projektowane obiekty właściwie lokalizować w obszarze inwestycji.

Głównym celem niniejszego opracowania jest przedstawienie procedury numerycznego dopasowania współrzędnych uzyskanych z rastra, w granicy błędu jego odtworzenia, do uzyskania pełnej zgodności pól  $S_e$  i S, wyznaczonych ze współrzędnych rastra po korekcie numerycznej.

## **2. Procedura korekty współrzędnych DE**

#### **2.1. Matematyczna definicja DE – wieloboku uogólnionego**

Wielobok uogólniony jest to obszar ograniczony i domknięty, o brzegu będącym sumą skończonej liczby nieprzecinających się łamanych, zamkniętych, niekoniecznie rozłącznych.

Działkę ewidencyjną (*Parcel*), będącą wielobokiem uogólnionym, można przedstawić jako wielobok prosty W<sub>z</sub>, z którego mogą zostać usunięte koplanarne wieloboki proste  $W_1, \ldots, W_N$ , gdzie N oznacza liczbę wyłączonych obszarów z wieloboku  $W_z$ . Części wspólne  $(W_i \cap W_j)$  oraz  $(W_i \cap W_z)$ , dla  $i, j = 1...N$ ,  $i \neq j$ , tworzą obszary o zerowym polu powierzchni wspólnej (mogą mieć wspólną granicę) oraz każdy wielobok  $W_i$  zawiera się w całości w wieloboku  $W_z$ .

Zatem formalnie działkę ewidencyjną można przedstawić w postaci zależności:

$$
P = W_z \setminus (\coprod_{i=1}^N W_i). \tag{1}
$$

#### **2.2. Notacja zapisu**

Dla celów prezentacji procedury modyfikacji współrzędnych punków wprowadzone zostaną pomocnicze struktury, ułatwiające jej sformalizowany opis. Do przedstawienia warstwy działek ewidencyjnych zostanie wykorzystana konstrukcja listy złożonej, analogiczna do implementacji w systemie Mathematica [3].

Zbiór wszystkich punktów, o liczebności vall, na których oparte są granice DE, przedstawia lista:

 $V = \{ \{v_1, x_1, y_1, m_1\}, \{v_2, x_2, y_2, m_2, \dots, \{v_{\textit{vall}}, x_{\textit{vall}}, y_{\textit{vall}}, m_{\textit{vall}}\} \},$  (2) w której  $x_i, y_i$  oznaczają współrzędne kartezjańskie punktu z pozycji *i* o numerze  $v_i$ , a oznacza dokładność wyznaczenia współrzędnych punktu ( $m<sub>i</sub> = 0$  dla punktów stałych, niepodlegających modyfikacji. Im wartość  $m_i$  jest większa, tym większy będzie wektor korygujący położenie punktu). Kolejność punktu wstawianego na określonej pozycji listy jest bardzo istotna i nie jest w żaden sposób związana z porządkiem rosnącym numerów punktów. Istota uporządkowania, w celu optymalizacji w realizacji komputerowej, zostanie podana później.

Odwołanie do punktu odbywać będzie się za pomocą pozycji na liście, czyli sformułowanie *punkt i* oznacza odwołanie do punktu z pozycji *i*-tej listy. W przyjętej notacji wyraża go zapis:  $V[[i]]$ ; odwołanie do numeru punktu:  $V[[i, 1]]$ ; współrzędnej punktu:  $(x, y)$  =  $(V[[i, 2]], V[[i, 3]]).$ 

Zbiór wszystkich działek P o liczebności pall również będzie listą:

 $P = \{ \{ \{p_1, S_1\}, P(1)_1, \ldots \}, \{ \{p_2, S_2\}, P(2)_1, \ldots \}, \ldots, \{ \{p_{pall}, S_{pall}\}, P(pall)_1, \ldots \} \},$  (3) w której dla *i*-tej działki:  $p_i$  – numer ewidencyjny;  $S_i$  – modelowe pole powierzchni DE (P[[i,1]]);  $P(i)$ <sub>1</sub> – lista punktów tworząca  $W_z$  działkę (P[[i, 2]]), podana w porządku gwarantującym orientację ZRWZ. Jeżeli istnieją wewnątrz  $W_z$  wieloboki  $W_2, \ldots, W_w$ , które należy z niego usunąć, to  $P(i)_2, ..., P(i)_w$  oznaczają listy punktów tworzące te obszary wyłączeń. Odwołanie dla *i*-tej działki do w obszaru stosuje się przez zapis  $P[[i, w]].$ 

#### **2.3. Pole powierzchni wieloboku prostego**

Pole powierzchni wieloboku prostego W, rozpiętego na punktach  $V_i = (x_i, y_i)$ , dla  $i = 0, \ldots, n$ , o orientacji zgodnej z ruchem wskazówek zegara (poruszając się wzdłuż odcinków  $V_i V_{i+1}$  po prawej stronie znajduje się obszar wieloboku W), przedstawia zależność:

<span id="page-3-0"></span>
$$
2S(W) = x_n(y_{n-1} - y_1) + x_1(y_n - y_2) + \sum_{i=1}^{n-2} x_{i+1}(y_i - y_{i+2}).
$$
\n(3)

#### **2.4. Sformułowanie modelu**

Nieliniową funkcję [\(3\)](#page-3-0), która wyznacza pole powierzchni  $S = s(l_1, ..., l_{2n}) =$  $s(x_1, y_1, ..., x_n, y_n)$ , można zapisać w formie liniowej, wykorzystując pierwsze wyrazy rozwinięcia funkcji w szereg Taylora:

$$
S = S_0 + dS = S_0 + \frac{\partial s}{\partial x_1} dx_1 + \frac{\partial s}{\partial y_1} dy_1 + \dots + \frac{\partial s}{\partial x_n} dx_n + \frac{\partial s}{\partial y_n} dy_n \tag{4}
$$

przy czym S<sub>0</sub> oznacza obliczoną wartość funkcji ([3](#page-3-0)) dla ustalonych wartości  $l_{0i}$  zaś dl<sub>oi</sub> oznaczają przyrosty do tych wartości.

Wartości pochodnych cząstkowych wyznaczają zależności:

$$
2\frac{\partial s}{\partial x_i} = y_{(1-\text{sign}(i-1))n+i-1} - y_{i\%n+1}
$$
  
\n
$$
2\frac{\partial s}{\partial y_i} = x_{i\%n+1} - x_{(1-\text{sign}(i-1))n+i-1}
$$
\n(5)

Dokonując dla DE rozwinięć funkcji pola na postać liniową, uzyska się liniowy system:

<span id="page-4-0"></span>
$$
Al = b,\tag{6}
$$

w którym  $A \in \mathbb{R}^{pallx2val}$  jest macierzą pochodnych cząstkowych  $\frac{\partial s}{\partial l_i}$ ;  $l \in \mathbb{R}^{2val}$  jest wektorem niewiadomych różniczek  $d\mathbf{l}$ ;  $\mathbf{b} \in R^{p}$  jest wektorem zredukowanych wielkości o elementach wyznaczanych z zależności  $b_i = S - S_0$ .

Rozwiązując iteracyjnie układ równań [\(6\)](#page-4-0) z podstawieniem  $S = S_e$ , uzyska się poszukiwane wartości współrzędnych, zapewniające zgodność pól pomiędzy wartościami ewidencyjnymi a wyznaczonymi ze współrzędnych estymowanych. Wejściowy system posiada nieskończenie wiele rozwiązań, jednak interesujące, z punktu metodologicznego, jest tylko rozwiązanie, które minimalizuje wektor niewiadomych różniczek.  $I^T l =$ min można uzyskać metodą najmniejszych kwadratów, wówczas estymatory modelu muszą spełniać funkcję Lagrange'a [2, 6]:

$$
\Psi = \mathbf{I}^T \mathbf{I} - 2\mathbf{k}^T (\mathbf{A}\mathbf{I} - \mathbf{b}) = \min, \tag{7}
$$

przy czym  $k$  oznacza wektor kolumnowy korelat.

Wektor niewiadomych przyrostów do współrzędnych, dla macierzy A pełnego rzędu, wyraża zależność:

$$
\mathbf{l} = \mathbf{A}^{\mathrm{T}} (\mathbf{A} \mathbf{A}^{\mathrm{T}})^{-1} \mathbf{b}.
$$
 (8)

Otrzymana postać macierzy przekształcenia  $A^+ = A^T(AA^T)^{-1}$  odpowiada odwrotności Moore'a-Penrose'a macierzy A. Zatem, gdy macierz A jest niepełnego rzędu, wystarczy wyznaczyć jej pseudoodwrotność, aby uzyskać poszukiwane rozwiązanie.

#### *2.4.1. Uwzględnienie w modelu dokładności położenia punktów*

Dotychczasowa postać modelu, w procedurze korygowania współrzędnych punktów, wszystkie punkty traktuje jednakowo. Takie podejście jest w wielu sytuacjach niewłaściwe. Przykładowo, jak należy traktować punkty:

- DE położone na granicy dwóch jednostek ewidencyjnych, które wyrównują swoje działki niezależnie. Rozwiązanie powinno polegać na przyjęciu takich samych współrzędnych w dwóch jednostkach ewidencyjnych, a w procedurze wyrównania umożliwić nadanie dla nich warunku niemodyfikowalności;
- których współrzędne uzyskano z pomiaru bezpośredniego z dokładnością dwa razy większą od współrzędnych uzyskanych w procesie wektoryzacji. W procedurze korekcji współrzędnych punkty z wektoryzacji muszą w większym stopniu ulegać modyfikacji aniżeli punkty, których współrzędne określono z większą dokładnością.

Informacja o dokładności wyznaczenia współrzędnych punktów zawarta jest w liście (wektorze)  $V[[All, 4]]$  (All oznacza wybór wszystkich wierszy z kolumny 4). Macierz diagonalna  $M \in R^{2\nu all \times 2\nu all}$  zawiera tę informację, przyporządkowując wartości  $V[[All,4]][[i]], m_{2i-1,2i-1} = V[[All,4]][[i]].$ 

Jednostka dla  $m_i$  może zostać przyjęta dowolnie, najważniejsze jest, żeby odwzorować względną dokładność. Przykładowo, jeżeli położenie punktów było wyznaczone z taką samą dokładnością dla wszystkich punktów (np. 0,27 m), to można dla nich przyjąć  $m_i = 1$  zamiast  $m_i = 0.27$ . Punkty stałe zawsze mają wartość  $m_i = 0$ .

#### *2.4.2. Rozbudowa podstawowego modelu.*

Rozwiązanie układu [\(6\),](#page-4-0) przy nieskorelowanych współrzędnych  $l_1, l_2, ..., l_n$ , jednak o różnych wariancjach zapisanych w G, sprowadza się do znalezienia minimum funkcji  $\mathbf{I}^{\mathrm{T}}\mathbf{G}^{-1}\mathbf{I}$ . Estymatory modelu spełniają funkcję Lagrange'a:

$$
\Psi = \mathbf{I}^{\mathrm{T}} \mathbf{G}^{-1} \mathbf{I} - 2\mathbf{k}^{\mathrm{T}} (\mathbf{A}\mathbf{I} - \mathbf{b}) = \min. \tag{9}
$$

Po rozwiązaniu układu otrzyma się estymator wektora niewiadomych przyrostów współrzędnych:

$$
\hat{\boldsymbol{l}} = \mathbf{G} \mathbf{A}^{\mathrm{T}} (\mathbf{A} \mathbf{G} \mathbf{A}^{\mathrm{T}})^{-1} \boldsymbol{b} \tag{10}
$$

Uzyskanie otrzymanego rozwiązania w formie  $\hat{\mathbf{l}} = \mathbf{B}^+ \mathbf{b}$  nie jest bezpośrednio widoczne, ponieważ  $B \neq A$ . Posiłkując się pomocniczą macierzą diagonalną **P** o wymiarach macierzy , można zapisać następujący ciąg przekształceń:

Wychodząc od  $A^+ = A^T (AA^T)^{-1}$ , dokonując podstawienia  $A = BP$ , uzyskano  $\mathbf{P}\mathbf{B}^{\mathrm{T}}(\mathbf{B}\mathbf{P}\mathbf{P}\mathbf{B}^{\mathrm{T}})^{-1}$ , czyli **P** =  $\mathbf{G}^{\frac{1}{2}}$ ,

zatem  $\hat{\bm{l}} = \mathbf{G}^{\frac{1}{2}} \Big( \mathbf{A} \mathbf{G}^{\frac{1}{2}}$  $\boldsymbol{\phi}^*$ 

Ostatecznie  $\hat{\mathbf{l}} = \mathbf{M}(\mathbf{A}\mathbf{M})^+$ 

lub też w eksploatowanej formie  $\hat{\mathbf{l}}_1 = (\mathbf{A}\mathbf{M})^+ \mathbf{b}$ ,  $\hat{\mathbf{l}} = \mathbf{M} \hat{\mathbf{l}}_1$ 

<span id="page-6-0"></span>Gdy wszystkie punkty mają jednakową dokładność określenia położenia lub występują punkty stałe, to poszukiwanym wektorem jest już sam wektor  $\hat{\bm{l}}_1$ .

## **3. Prezentacja realizacji numerycznej procedury korekty współrzędnych**

Numeryczne opracowanie zostało zrealizowane w systemie MATHEMATICA [3], głównie ze względu na zwięzłość możliwego do zaprezentowania kodu oraz czytelną strukturę, korelującą z zastosowaną wcześniej symboliką. Do realizacji praktycznego przykładu wykorzystano cztery działki. Stanowią one reprezentację uogólnionych geometrii działek, jakie mogą się pojawić w dowolnej jednostce ewidencyjnej. Fragment definicji działek o orientacji ZRWZ zawiera poniższy listing:

```
(*Lista punktów załamań*) 
V = \{ {73, 4608751.74, 5352268.97, 1} \},{75, 4608767.09, 5352280.58, 1} {79, 4608748.64, 5352272.74, 1},{81, 4608763.61, 5352284.87, 1},
 {85, 4608751.47, 5352299.76, 1},{86, 4608736.33, 5352288.38, 1},
      {89, 4608746.42, 5352305.96, 1},{111, 4608731.37, 5352294.68, 1},
      {200, 4608753.46, 5352286.78, 1},{201, 4608746.75, 5352282.07, 1},
      {202, 4608749.32, 5352278.26, 1},{203, 4608756.16, 5352282.73, 1}};
(*Zmienna pomocnicza, do porównania danych wejściowych z wynikami*)
Voryginalny = V;
(*Liczba wszystkich punktów załamań granic działek*)
vall = Length[V];
(*Lista działek ewidencyjnych*)
P = \{ \{ \{ "124/1", 90 \},  \{ 1, 3, 4, 2 \} \}, {{"123/3", 140},{7, 5, 6, 8}},
 {{"1000", 48}, {9, 12, 11, 10}},
 {{"123/2", 303},{5, 4, 3, 6},{9, 12, 11, 10}}};
(*Liczba wszystkich działek*)
pall = Length[P];
```
Podstawową funkcją wykonywaną w procedurze iteracyjnego wyrównania jest wyznaczenie pola powierzchni każdej DE (wieloboku uogólnionego) na podstawie poprawionych współrzędnych. Realizuje to funkcja *WyznaczPolaDlaPall*:

```
(*Lista przechowuje wyznaczone pola powierzchni
  ze skorygowanych współrzędnych: So[[i]] = Sewid[P[[i]]]*)
So = Table[0, \{pall\}];
(*Funkcja, która wyznacza pola powierzchni wszystkich działek P, 
   rozpiętych na współrzędnych z listy V*)
```

```
WyznaczPolaDlaPall := Module[{k, j, p},
For[k = 1, k \le pall, k++,
    p = P[[k]];
    So[[k]] = 0;dlugoscp = Length[p];
 Forpi = 2, pi <= dlugoscp, pi++,
     n = Length[p[[pi]]];\text{So}[[k]] += \text{If}[pi == 2, .5, -.5] (V[[p[[pi, n]], 2]]*( V[[p[[pi, n - 1]], 3]]-V[[p[[pi, 1]], 3]])+
                V[[p[[pi,1]],2]](V[[p[[pi,n]],3]]-V[[p[[pi,2]],3]])
 +Sum[V[[p[[pi, j + 1]], 2]](V[[p[[pi, j]], 3]]-
V[[p[[pi, j + 2]], 3]] ), {j, 1, n - 2}] ) ]];
```
Do reprezentacji macierzy rzadkiej **A** wykorzystano wbudowaną funkcję *SparseArray*, stosowaną do konstrukcji macierzy rzadkiej. Funkcję do budowy A przedstawia poniższy listing:

```
(*Buduję macierz A jako macierz rzadką - sparse*)
budujMacierzA := Module[{k},
*Lista, na których pozycjach macierzy umieścić elementy niezerowe*) 
R = \{\}For[k = 1, k \le pall, k++,
     p = P[[k]];
     dlugoscp = Length[p];
     For[pi = 2, pi \leq dlugoscp, pi++,
          n = Length[p[[pi]]];
         For[i = 1, j \le n, j^{++},
               (*składowa przy dx*)
               AppendTo[R,{k,2*p[[pi,j]]-1}->If[pi==2,.5,-.5](
                           V[[p[[pi,(1-Sign[j-1])*n+j-1]],3]]-
                           V[[p[[pi,Mod[j,n]+1]],3]])V[[p[[pi,j]],4]]];
               (*składowa przy dy*)
               AppendTo[R,{k,2*p[[pi,j]]}->If[pi==2,.5,-.5](
                           V[[p[[pi, Mod[j, n] + 1]], 2]] -
                          V[[p[[pi,(1-Sign[j-1])*n+j-1]],2]])
                           V[[p[[pi, j]], 4]]];]]]
 A = SparseArray[R, {pall, 2*vall}];];
```
Na podstawie przedstawionych struktur i funkcji działa zamieszczony poniżej główny człon programu, korygujący współrzędne punktów:

```
(*Lista z wynikami z każdej iteracji*)
wynik = \{ {\text{''nr } iteracji''}, {\text{''norma}}(d1) {\text{''}}, {\text{''norma}}(b) {\text{''}} \};(*Wartość nieprzekraczanej liczby iteracji*)
{{\tt mask}}SIteracji = 60;
For[k = 1, k \le m aksIteracji, k++,
     WyznaczPolaDlaPall;
      (*wektor różnicy powierzchni teoretycznej 
       oraz wyliczonej ze współrzędnych*)
    b = (P[[All, 1]][[All, 2]] - So); (*Jeżeli norma wektora jest mniejsza od 0.5m to koniec pracy,
        ponieważ uzyskano satysfakcjonującą zgodność*)
     If[Norm[b] < 0.5, AppendTo[wynik, {k, 0, Norm[b]}]; Break[]]
      budujMacierzA;
      (*Formuła : Transpose[A].Inverse[A.Transpose[A]] odpowiada 
        pseudodwrotności macierzy A. Mathematica implementuje
```

```
 numerycznie stabilną funkcję PseudoInverse której użyto*) 
     (*Wektor dl zawiera już poprawki do współrzędnych*)
     dl = PseudoInverse[A].b;
     (*Dokonuję przeskalowania wektora dl wartościami błędów położenia*)
For[idl = 1, idl \le vall, idl++,
dl[[2*idl - 1]] *= V[[idl, 4]];dl[[2*idl]] *= V[[idl, 4]]];
     (*Uzyskane dane dodawane są do zbiorczej listy*) 
    AppendTo[wynik, {k, Norm[dl], Norm[b]}];
     (*Poprawiam współrzędne dodając do nich poprawki dl*)
    For[i = 1, i <= vall, i++, V[[i, 2]] += dl[[2*i - 1]];
       V[[i, 3]] += dl[[2*i]]];
     (*Tutaj umieszczono warunek kończący pętlę, gdy norma wektora 
      poprawek jest mniejsza od 1[mm], ponieważ i tak system 
       ewidencyjny przechowuje współrzędne z dokładnością do 1[cm]*)
     If[Norm[dl] < 0.001, Break[]]
];
(*Od tego miejsca rozpoczyna się formatowanie uzyskanych wyników. POMINIĘTO!*)
```
### **4. Wyniki obliczeń**

Poniżej zamieszczono wyniki wykonania bloku instrukcji z przedstawionych poprzednio listingów, dla różnych wariantów, w celu sprawdzenia poprawności opracowanej metody i implementacji algorytmu. Danymi wejściowymi są listy V, P zdefiniowane w punkcie [3.](#page-6-0)

Na rysunkach prezentujących korektę zastosowano jednakowe oznaczenia. Granice poprowadzone linią ciągłą oparte są na punktach o współrzędnych sprzed korekty współrzędnych, a linią przerywaną po wyrównaniu. W celu lepszego przedstawienia wektora korygującego współrzędne d $\hat{l}$  przeskalowano jego wartość, czyli wektor współrzędnych wyestymowanych, na prezentowanych rysunkach, liczony jest z zależności  $\hat{\mathbf{l}} = \mathbf{l}_0 + 3d\hat{\mathbf{l}}$ .

#### **4.1. Punkty o jednostkowej macierzy błędów**

Rezultat działania procedury wyrównania dla punktów, które posiadają identyczną dokładność wyznaczenia pozycji (np. wszystkie współrzędne punktów uzyskano z wektoryzacji), przedstawia się jak na rysunku 1:

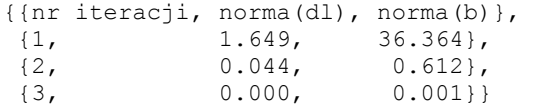

przy oznaczeniach długości wektorów: korygującego współrzędne (dl) oraz różnicy pomiędzy polami powierzchni (b).

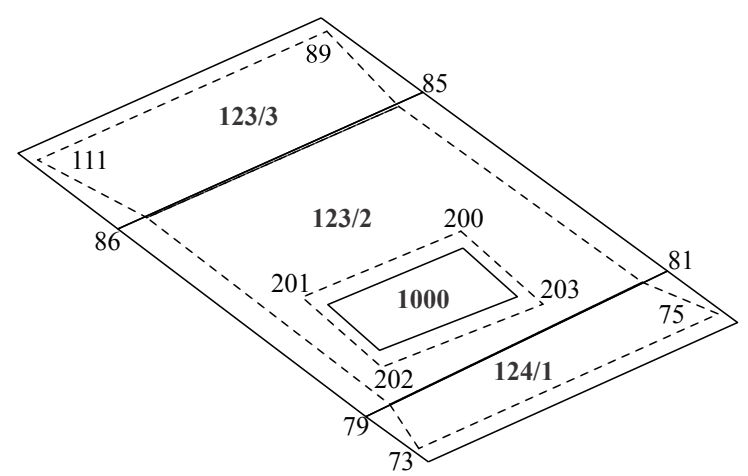

- Rys. 1. Korekta granic DE dla jednakowo dokładnie określonych położeń wszystkich punktów granicznych
- Fig. 1. The correction the border of cadastral parcels with equality accuracy location of the border points

#### **4.2. Wprowadzenie punktów stałych**

W niniejszym punkcie zostaną przedstawione wyniki wyrównania, przy założeniu, że punkty 89, 85, 81, 75 są położone na granicy jednostek ewidencyjnych, prowadzonych przez niezależne ośrodki geodezyjno-kartograficzne. Stąd, w wyrównaniu, ich współrzędne nie mogą ulegać modyfikacji. Aby to osiągnąć, wejściowa lista V, na pozycjach odpowiadających wybranym punktom, ma przypisaną wartość  $m_i = 0$ .

Uzyskano następujące wyniki:

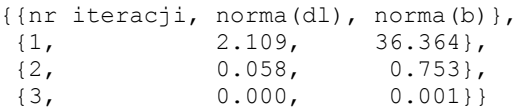

Pomimo utraty ośmiu stopni swobody, liczba iteracji nie uległa zmianie. Zauważalny jest jedynie niewielki wzrost norm wektorów po pierwszej iteracji.

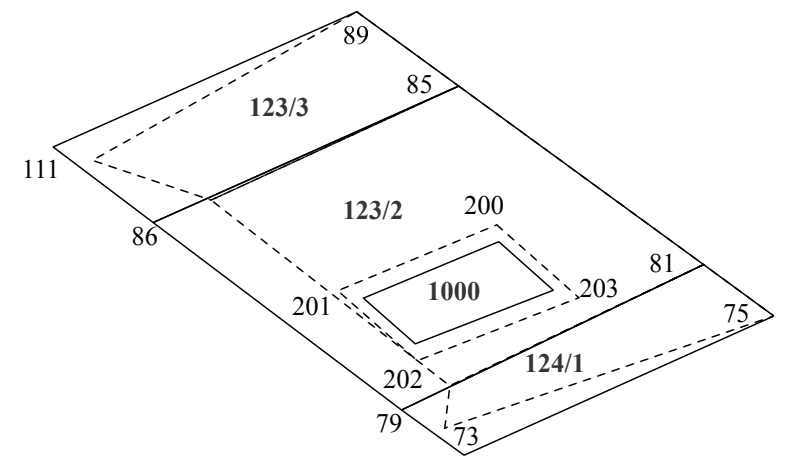

Rys. 2. Korekta granic DE z przyjętymi, stałymi punktami granicznymi Fig. 2. The correction the border of cadastral parcels with fixed position same points of border

#### **4.3. Stymulacja korekt w zależności od dokładności wyznaczenia współrzędnych**

W punkcie tym zostanie przedstawiona ostatnia symulacja, uwzględniająca dokładność wyznaczenia współrzędnych punktów. Założono wystąpienie następującej sytuacji:

W wyniku przeprowadzonej wektoryzacji uzyskano współrzędne punktów V, które przedstawiono wyżej. Oszacowano błąd położenia punktu na poziomie 0,27 m. W późniejszym okresie wyznaczono współrzędne granicy działki 125 techniką GPS. W wyniku tego, punkty 111, 86, 79, 73 uzyskały nowe współrzędne:

```
{{73, 4608751.22, 5352269.80, },{79, 4608749.23, 5352273.50, }, 
   {86, 4608737.20, 5352289.12, },{111,4608732.06, 5352294.36, },
```
określone z dokładnością  $0.10$  m. Aby uwzględnić nowe dane w wyjściowej liście  $V$ , należy zmienić współrzędne czterech punktów oraz zawrzeć informację o dokładności, przez przypisanie zmiennej  $m_i$  wartości błędu określenia pozycji. Dodatkowo skorygowano wartość teoretyczną pola działki "123/2" na wartość 315  $m^2$ , którą omyłkowo do systemu wprowadził pracownik jednostki (przypadek często spotykany) oraz przyjęto, że punkt 200 jest stały.

Wyniki korekty przedstawiają się następująco:

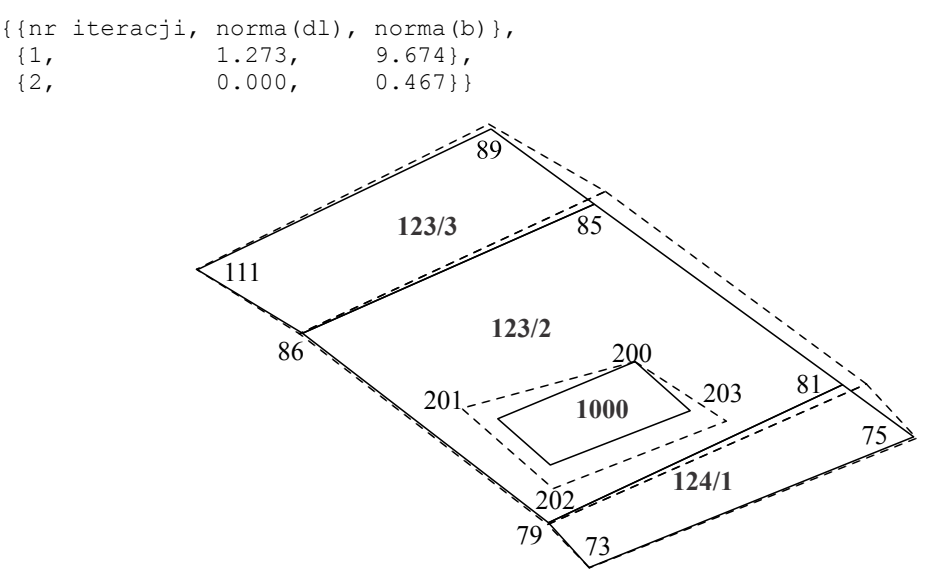

Rys. 3. Korekta granic DE z dodatkowymi warunkami Fig. 3. The correction the border of cadastral parcels with fixed additional conditions

### **5. Podsumowanie**

W pracy przedstawiono procedurę uzyskania zadanych pól powierzchni w warstwie złożonej z wieloboków uogólnionych, przez uwarunkowaną modyfikację ich współrzędnych.

Praktyczne wykorzystanie procedury przedstawiono na przykładzie warstwy działek ewidencyjnych, prowadzonej przez Systemy Ewidencji Gruntów i Budynków. Opracowany matematyczny model stanowi nowe podejście w eliminacji niespójności w tych systemach, pomiędzy polami powierzchni działek ewidencyjnych, wyznaczonymi ze współrzędnych geodezyjnych, a polami wyznaczonymi ze współrzędnych z procesu wektoryzacji. Jego postać powinna być stosowana przez podmioty, którym ośrodki zleciły utworzenie cyfrowej warstwy ewidencji gruntów.

Zaprezentowana postać modelu nie jest zamknięta. Można ją wzbogacić o dodatkową funkcjonalność, która uczyni model odpornym na błędy danych wejściowych, których analiza specyfiki i różnorodności wykraczają poza ramy przedstawionych badań. Przykładowo, można wzbogacić model o funkcjonalność rozwiązywania sytuacji, w której granice działek są poprawne, a wprowadzona wartość teoretyczna pola powierzchni jest nieprawidłowa. Bardzo prawdopodobna sytuacja, w obecnej formie destabilizująca działanie całego procesu dopasowania.

Drugim przykładem może być wsparcie procesu generowania sztucznych danych, które mają najlepiej zastąpić prawdziwe w fazie testowej nowobudowanych systemów GIS[6]. Przedstawiona w wymienionym artykule faza generacji ulic, oparta na fraktalu, i perspektywa rozbudowy aplikacji o generowanie m.in. warstwy działek ewidencyjnych pokazują, że opracowany model może zostać włączony do nadawania określonych kształtów działek na wygenerowanej formie fraktalnej.

W artykule zamieszczono kod programu w celu ułatwienia praktycznej realizacji odpowiednich procedur w środowisku przeznaczonym do realizacji zadania w Systemach Ewidencji Gruntów i Budynków.

Uzyskane wyniki analiz pokazują, że do uzyskania zgodności pól powierzchni wystarcza, w większości przypadków, liczba trzech iteracji. Wynik dopasowania numerycznego punktów, przedstawiony w postaci wektora ( *x,*d*y),* daje możliwość detekcji rażących niedokładności wprowadzonych danych oraz oceny jakości materiału kartograficznego (deformacji geometrycznej rastra mapy). Jest on zatem użytecznym narzędziem kontroli, pomagającym w zachowaniu spójności danych.

#### **BIBLIOGRAFIA**

- 1. Björck A., Dahlquist G.: Numerical Methods in Scientific Computing. SIAM, Philadelphia 2007.
- 2. Czaja J.: Modele statystyczne w informacji o terenie. Wydawnictwo AGH, Kraków 2000.
- 3. Drwal G.: Mathematica 4. WPKJS, Gliwice 2000.
- 4. Kiełbasiński A., Schwetlick H.: Numeryczna algebra liniowa. WNT, Warszawa 1992.
- 5. Ligęza A.: Parametryzacja geometrii granic i rzeźby terenu działki ewidencyjnej w systemach GIS. Studia Infromatica, Vol. 32, No. 2B(97), Wydawnictwo Politechniki Śląskiej, Gliwice 2011, s. 329÷348.
- 6. Płuciennik T.: Generating roads structure of a virtual city for GIS systems testing. Studia Infromatica, Vol. 32, No. 2B(97), Wydawnictwo Politechniki Śląskiej, Gliwice 2011, s. 43÷54.
- 7. Preparata F.: Geometria obliczeniowa. Helion, Gliwice 2005.
- 8. Rao R.: Linear models: least squares and alternatives. Springer, New York 1995.

Wpłynęło do Redakcji 5 stycznia 2012 r.

#### **Abstract**

The article presents the procedure of obtaining the areas of generalized polygons by conditioned modification of vertices coordinates.

In the practical use, the procedure was presented for the cadastral parcels layer, managed by the Polish Land and Building Register.

The new approach was presented in eliminating the incoherentness between the area of generalized polygons calculated from the geodesic coordinates and from the vectorisation coordinates. The presented form should be used by organisations which were contracted to create the digital form of the cadastral parcels system.

The mathematical model presented here is not a closed one. A new feature can be introduced, which will make it immune to input errors, the detailed analysis of which falls outside this research. For example, it is possible to supply the model with the ability to solve the situation in which borders of parcels are correct but the theoretical value of the polygon's area is incorrect – a very probable situation, in its current form destabilizing the whole adjustment process.

Another example can be the support for the process of generating artificial data, which are the best to replace the true data in the testing of the newly created GIS systems [6]. The introduced phase of street generation, based on a fractal and the prospective application extension of generating parcels layer, shows the possibility to use the model to generate polygons with predefined shapes.

The article includes the program code, which makes it easier to realise in practise the appropriate procedures in the environment dedicated to its tasks in the Land and Building Registry.

The analysis results show that in order to obtain the coherent areas three iterations are sufficient enough. The result of numerical adjustment of points, presented as vector (*x*, *dy*), gives a possibility to detect distinct inaccuracies in the input data as well as the assessment of the cartographic material quality (geometrical deformation of maps). Therefore, it is a useful control tool helping to keep the data coherence.

#### **Adres**

Antoni LIGĘZA: Państwowa Wyższa Szkoła Zawodowa w Nowym Sączu, Instytut Techniczny, ul. S. Staszica 1, 33-300 Nowy Sącz aligeza@pwsz-ns.edu.pl.